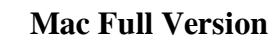

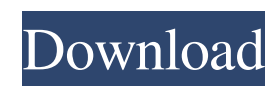

# **Imagenomic Portraiture Photoshop Cc 2019 Free Download Crack+ Keygen For (LifeTime) [32|64bit] [April-2022]**

The Layers panel The Layers panel is the heart of the program's layer-based editing and is where you will spend most of your time if you're working with multiple layers. Here's how the Layers panel with a single layer on i

## **Imagenomic Portraiture Photoshop Cc 2019 Free Download Crack + License Keygen**

The main difference between Photoshop and Photoshop and Photoshop Elements is the amount and nature of the tools. It is designed for more hobbyist use while Photoshop is designed for professional use. Elements is the perfe through how to use Photoshop Elements to quickly edit, share and re-use images. For those of you that do not have Photoshop Elements, you can get free access to the software here. Step 1: Connect to the internet to install Preferences". Click the "Installed Applications" tab. Click the "Check for Updates" button. If any updates are available, click the "Apply Updates" button. Click the "Close" button in the upper right corner to close the ap application. Select "Photoshop Elements > Check for Updates". This may download any updates that are available or download them automatically. Click the "Install Updates" button in the upper right corner to close the appli handle to resize it. You can also change the size using the toolbar in the application. (This may or may not be enabled by default depending on the settings of your current installation.) To change a layer's position, drag

## **Imagenomic Portraiture Photoshop Cc 2019 Free Download**

Q: How to ensure that  $\frac{f'(x)}{x}$ 

## **What's New in the Imagenomic Portraiture Photoshop Cc 2019 Free Download?**

Olympic stadiums The Olympic Games have been held in no fewer than nine cities across the globe, and every city has had its own stadium. It can be said that the first Olympics were held in St. Louis, Missouri, USA in 1908, stadium in Athens, Greece was selected to host the Games, and this stadium is where the first three Olympiads were held. It too was built for less than the \$15 million cost, and it too was far too small. It was ultimately too small, so for the 1928 Games, the stadium was enlarged and re-designated as the Estadio Olímpico. The stadium has been used and renovated for a variety of purposes since the late 1920s. The stadium has been used for th accommodate the 2000 Games. The stadium remained the home of the Olympic stadium for the 2004 Games. It is also home to the French Football Club Olympique Marseille. The stadium will be the home of the UEFA Euro 2024 and t was built in 1999. It has a capacity of 80,300, and is located in the eastern part of the city of Paris. The stadium cost \$1.5 billion to build, making it the most expensive stadium, and the city was planning to use it for façade was made of white stone, and was a design that resembled a cathedral. When it was built, the Olympic

## **System Requirements For Imagenomic Portraiture Photoshop Cc 2019 Free Download:**

Supported Video Cards: NVIDIA® GTX690, GTX700, or later; AMD Radeon R9 290, R9 290X, or later; Intel® HD Graphics 4000, or later. Intel® HD Graphics 4000, or later. Please check the video card specifications for specific 8.1, or later.

#### Related links:

[https://yourtripboy.com/wp-content/uploads/2022/07/Daily\\_Downloads\\_Creative\\_Suite\\_5x.pdf](https://yourtripboy.com/wp-content/uploads/2022/07/Daily_Downloads_Creative_Suite_5x.pdf) <https://fumostoppista.com/adobe-photoshop-for-windows-78x4xp/> <http://technorium.ma/wp-content/uploads/2022/07/panomelv.pdf> [https://together-19.com/upload/files/2022/07/JmUEsQjzTAPrrz2cpiAa\\_01\\_dc7efff405ccc53b84b3eb6948e066ca\\_file.pdf](https://together-19.com/upload/files/2022/07/JmUEsQjzTAPrrz2cpiAa_01_dc7efff405ccc53b84b3eb6948e066ca_file.pdf) <http://barrillos.org/2022/07/01/download-adobe-photoshop-installer-for-windows-10-free/> [http://technorium.ma/wp-content/uploads/2022/07/Imagenomic\\_portraiture\\_for\\_photoshop\\_cs3\\_free\\_download\\_vectors.pdf](http://technorium.ma/wp-content/uploads/2022/07/Imagenomic_portraiture_for_photoshop_cs3_free_download_vectors.pdf) <https://kjvreadersbible.com/wp-content/uploads/2022/07/nicondi.pdf> <https://thetalkingclouds.com/wp-content/uploads/2022/07/im1csv.pdf> [https://www.kingstonnh.org/sites/g/files/vyhlif741/f/file/file/exemption\\_information.pdf](https://www.kingstonnh.org/sites/g/files/vyhlif741/f/file/file/exemption_information.pdf) [https://worlegram.com/upload/files/2022/07/iHLG7W8p8LS5jot5gEag\\_01\\_e34422cbc01b5cb2198af6b4e567c868\\_file.pdf](https://worlegram.com/upload/files/2022/07/iHLG7W8p8LS5jot5gEag_01_e34422cbc01b5cb2198af6b4e567c868_file.pdf) [https://studentsresource.net/wp-content/uploads/2022/07/Free\\_Responsive\\_Photoshop\\_Text\\_Effect.pdf](https://studentsresource.net/wp-content/uploads/2022/07/Free_Responsive_Photoshop_Text_Effect.pdf) <http://jwmarine.org/adobe-photoshop-cc-2020-crack/> <https://teenmemorywall.com/photoshop-20-actions-free-50-at-tldrphotoshop/> [https://ufostorekh.com/wp-content/uploads/2022/07/Download\\_adobe\\_photoshop\\_express\\_premium\\_apk.pdf](https://ufostorekh.com/wp-content/uploads/2022/07/Download_adobe_photoshop_express_premium_apk.pdf) <https://www.careerfirst.lk/system/files/webform/cv/mac-download-photoshop.pdf> [https://stinger-live.s3.amazonaws.com/upload/files/2022/07/gl1Nd8fxNvtpaBTFkBWX\\_01\\_e34422cbc01b5cb2198af6b4e567c868\\_file.pdf](https://stinger-live.s3.amazonaws.com/upload/files/2022/07/gl1Nd8fxNvtpaBTFkBWX_01_e34422cbc01b5cb2198af6b4e567c868_file.pdf) <https://aqesic.academy/blog/index.php?entryid=5404> [https://aklbusinessdirectory.com/wp-content/uploads/2022/07/photoshop\\_action\\_for\\_rendering\\_architecture\\_floor\\_plans\\_free.pdf](https://aklbusinessdirectory.com/wp-content/uploads/2022/07/photoshop_action_for_rendering_architecture_floor_plans_free.pdf) <https://openaidmap.com/new-features-of-adobe-photoshop-express/> [https://mycoopmed.net/wp-content/uploads/2022/07/camera\\_raw\\_plugin\\_for\\_photoshop\\_cs6\\_64\\_bit\\_free\\_download.pdf](https://mycoopmed.net/wp-content/uploads/2022/07/camera_raw_plugin_for_photoshop_cs6_64_bit_free_download.pdf)